## **Puppet Script** (PJO004)

## **Read the manual**

© Jane Hulme 2015

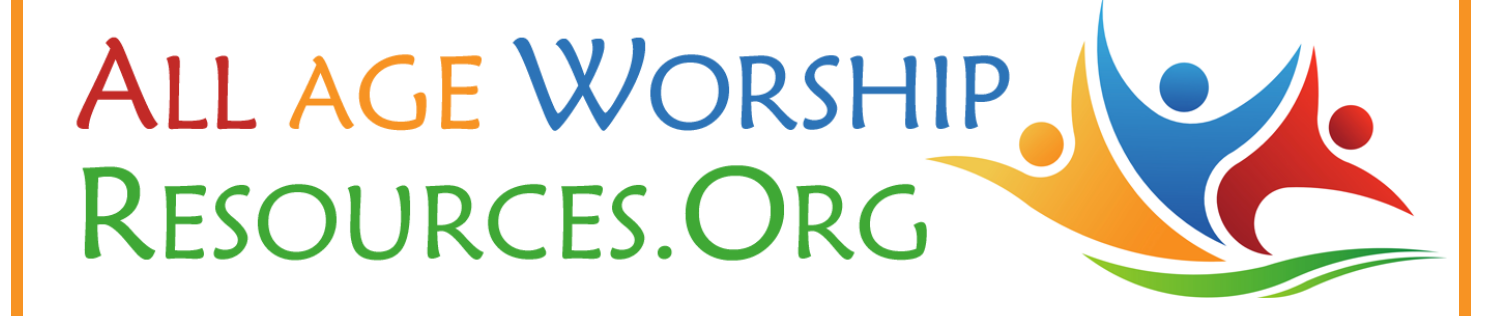

## **PUPPET SCRIPT: "READ THE MANUAL!"** (PJO004)

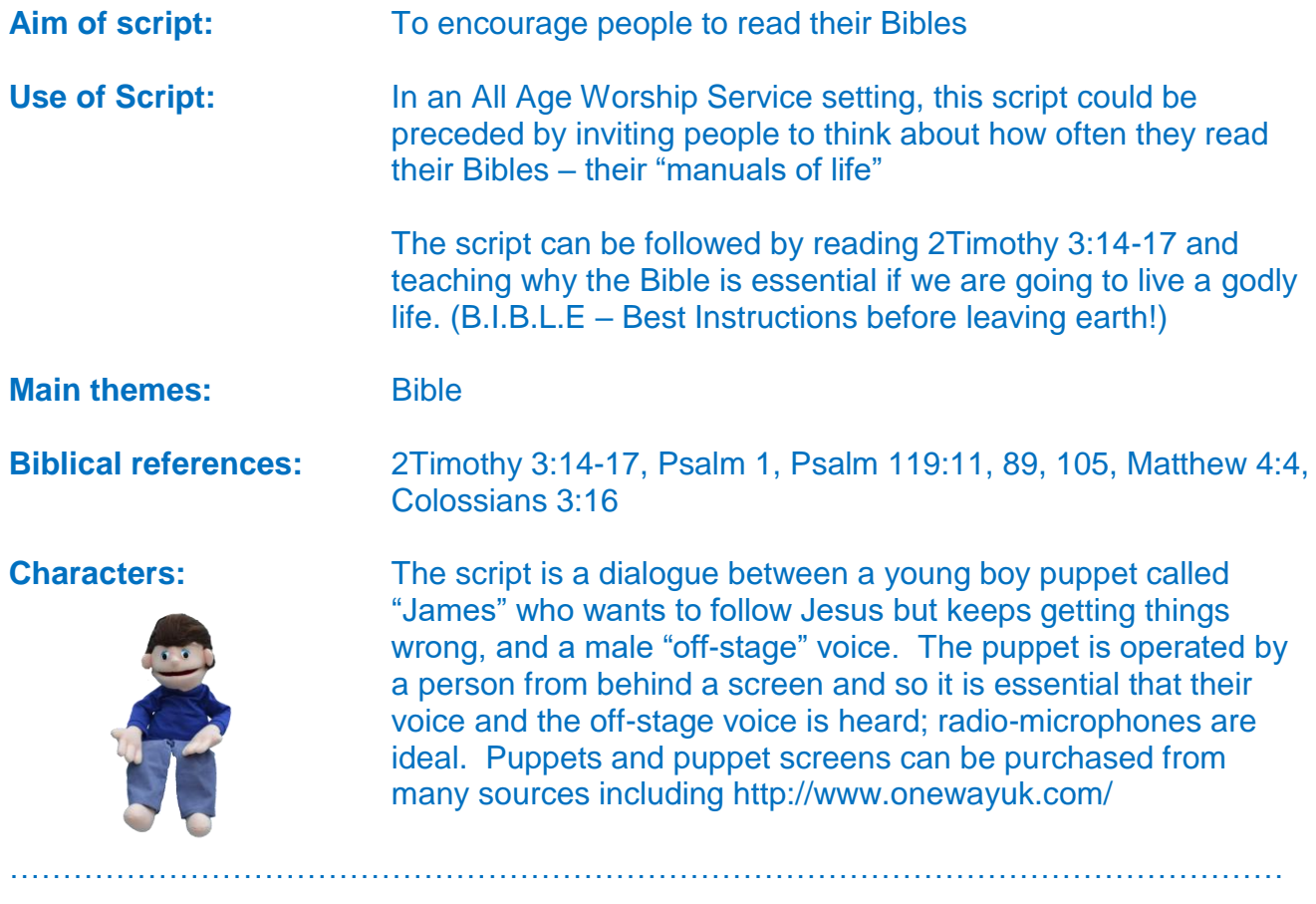

## *Enter James*

James: So much for a great birthday present. I have been looking forward to having a laptop of my own all year and now that it has come, it doesn't even work. It is totally useless if you ask me.

> Oh come on…..when are you going to answer the phone? I have been on hold for ever and I am sick and tired of hearing the tune: "do ya do ya do ya do ya wanna dance" played down my speaker. It should be "do ya do ya do ya do ya wanna scream".

I wish this Dell help-line would hurry up……more like a Hell help-line…. Oh….hello

- Voice: Good morning. My name is Daniel. How can I help you?
- James: Well it's my new laptop that my parents bought me for my birthday
- Voice: Oh how nice
- James: It would be if it worked. I have taken it out of the box and all I get is a black screen…..and after all the promises I saw on the TV adverts about this being a top model….

Voice: So what happens when you power it up?

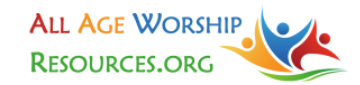

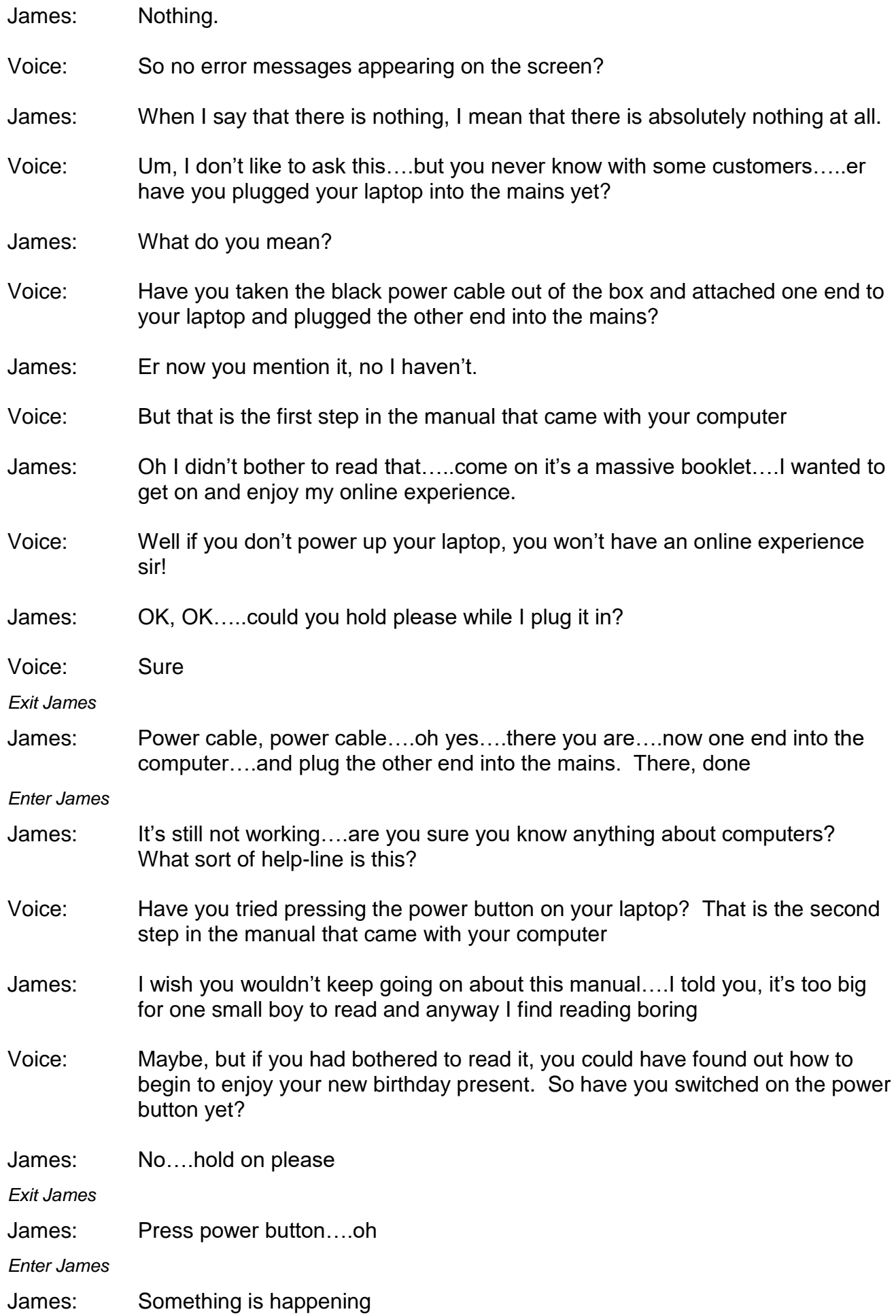

© Jane Hulme 2015

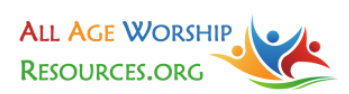

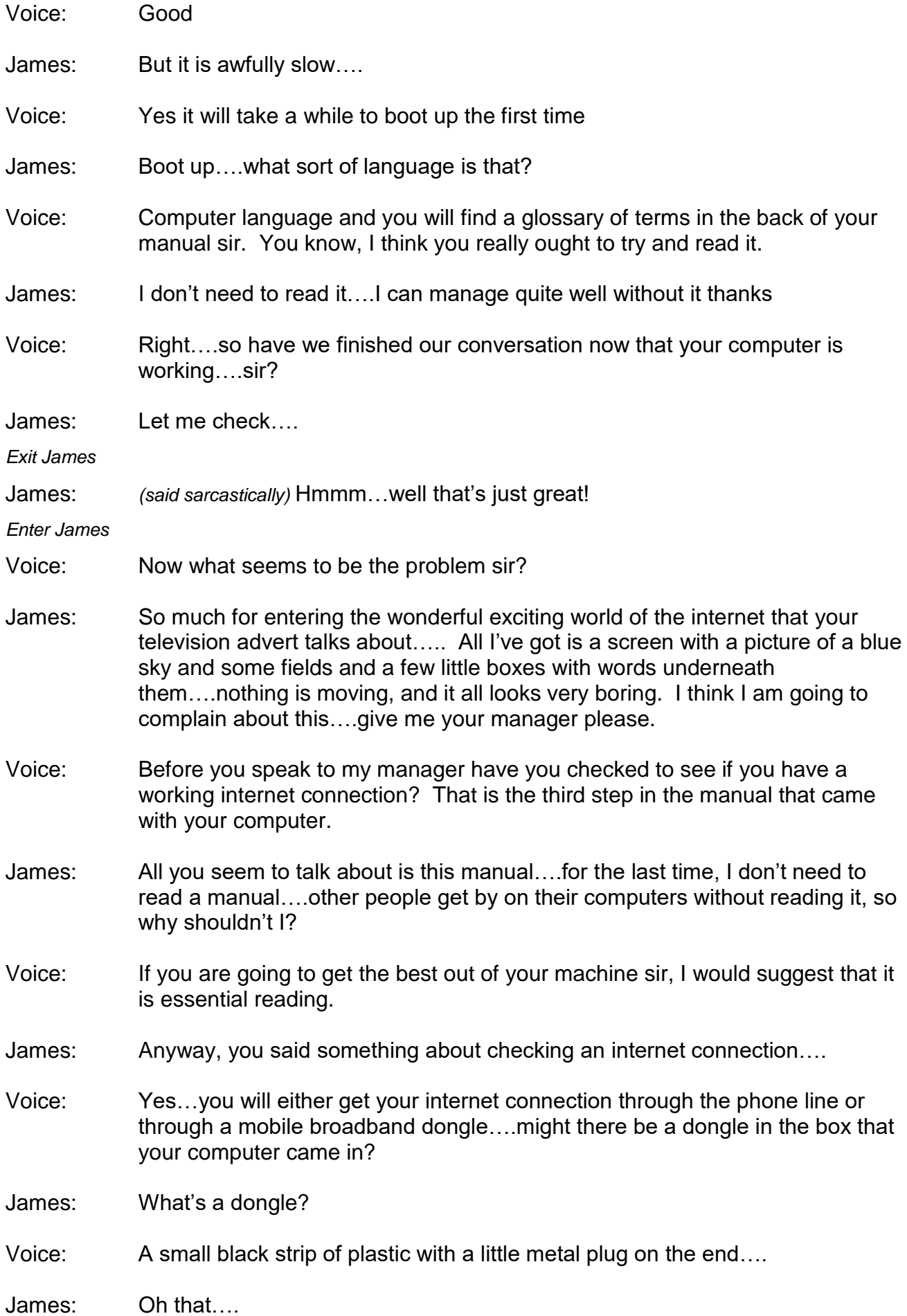

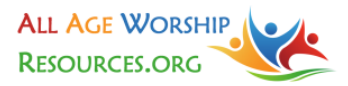

- Voice: That's what will enable you to enter the exciting world of the internet and give you the online experience that we have been advertising. Page two in your computer manual will show you how to fit the dongle into your computer.
- James: Noooooh, I threw the dongle away….….I didn't think it was important!
- Voice: Could I suggest that you….
- James: *(interrupting)* ….read the manual….yes…I will…. I wish someone had told me that before.

*Exit James*

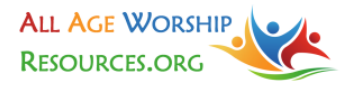